PTE AV Studio - https://docs.pteavstudio.com/

## **Main Menu 1**

There are 6 menu items forming the Main Program Menu at the top left-hand side of the Main Window.

For details of the File Menu, see [File Menu](https://docs.pteavstudio.com/en-us/9.0/main_menu_1/file)

For details of the Publish Menu, see [The Publish Menu](https://docs.pteavstudio.com/en-us/9.0/main_menu_1/publish)

For details of the Project Menu, see [The Project Menu](https://docs.pteavstudio.com/en-us/9.0/main_menu_1/project)

For details of the Slide Menu, see [The Slide Menu](https://docs.pteavstudio.com/en-us/9.0/main_menu_1/slide)

For details of the Settings Menu, see [The Settings Menu](https://docs.pteavstudio.com/en-us/9.0/main_menu_1/settings)

For details of the Help Menu, see [The Help Menu](https://docs.pteavstudio.com/en-us/9.0/main_menu_1/help)

From: <https://docs.pteavstudio.com/>- **PTE AV Studio**

Permanent link: **[https://docs.pteavstudio.com/en-us/11.0/main\\_menu\\_1/main?rev=1493844822](https://docs.pteavstudio.com/en-us/11.0/main_menu_1/main?rev=1493844822)**

Last update: **2022/12/18 11:20**

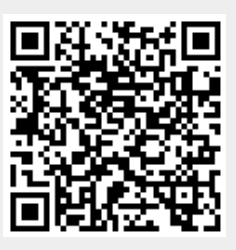